#### **S27**

## Using ETO with SQs and VGR

Glenn N. Galler

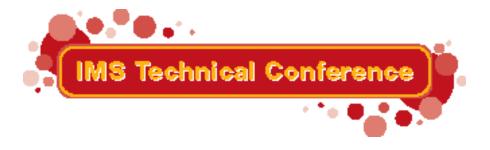

Miami Beach, FL

October 22-25, 2001

## Using ETO with SQs and VGR

#### Part A11

Using ETO with Shared Queues and VGR

ETO was initially designed to provide dynamic terminal support for a single IMS system. With IMS Version 6, it is now possible to use ETO with multiple IMS systems, working in a parallel sysplex, to provide a single IMS transaction processing entity. This presentation considers the issues arising when using ETO within an IMS sysplex with Shared Queues and VTAM Generic Resources, and offers advice for achieving a successful ETO implementation in these environments.

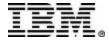

## Agenda

- Part A: Basics of SQ and VGR
- Part B: Synonym Lterms
  - ► Multiple SIGN-ONs
- Part C: Significant Status
  - Conversations
- Part D: Printers and Autologon
  - ► Practical Solutions
- Summary and Recommendations

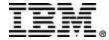

## Part A

- The Basics of
  - ► Shared Queues
  - ► VTAM Generic Resources

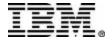

## Interest Registration

- IMS Systems register interest in the CF for
  - ► Transactions ...

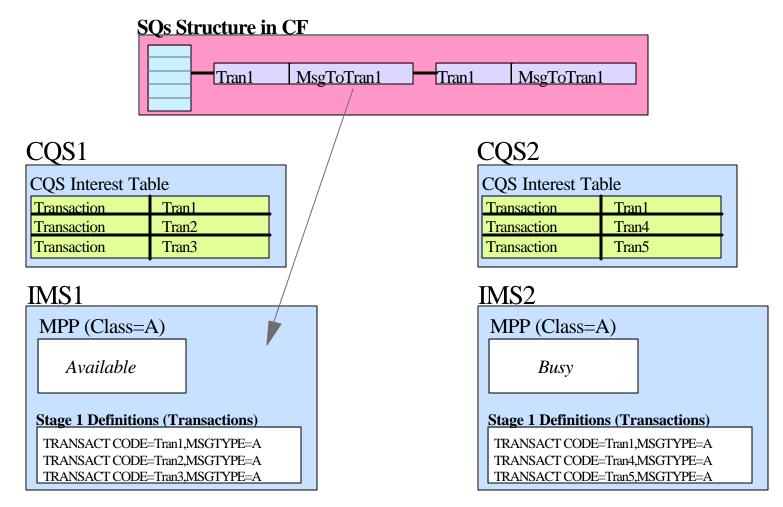

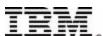

## Interest Registration (cont.)

► Terminals = LTERMs

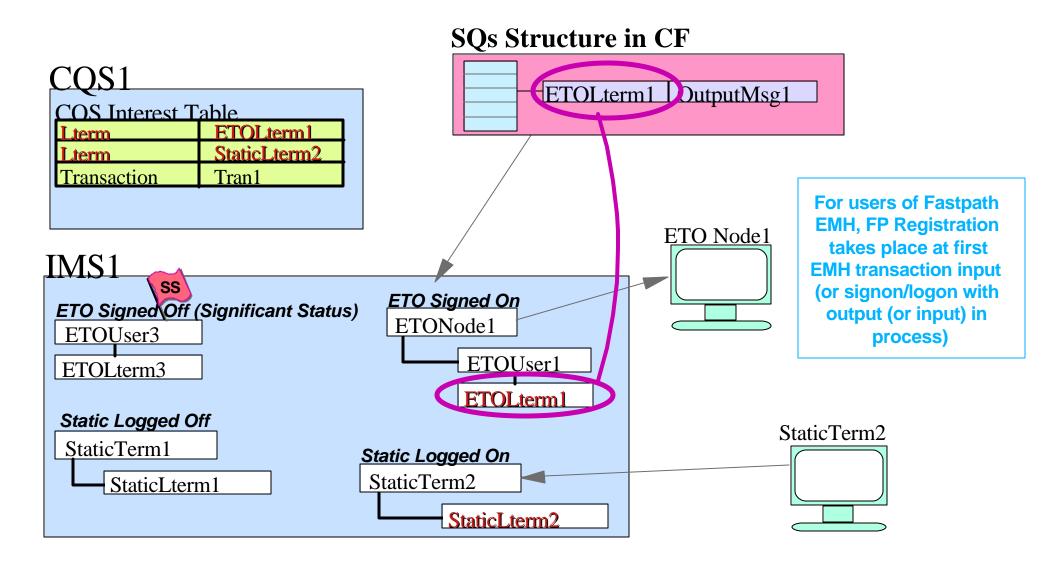

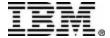

### **VTAM Generic Resources**

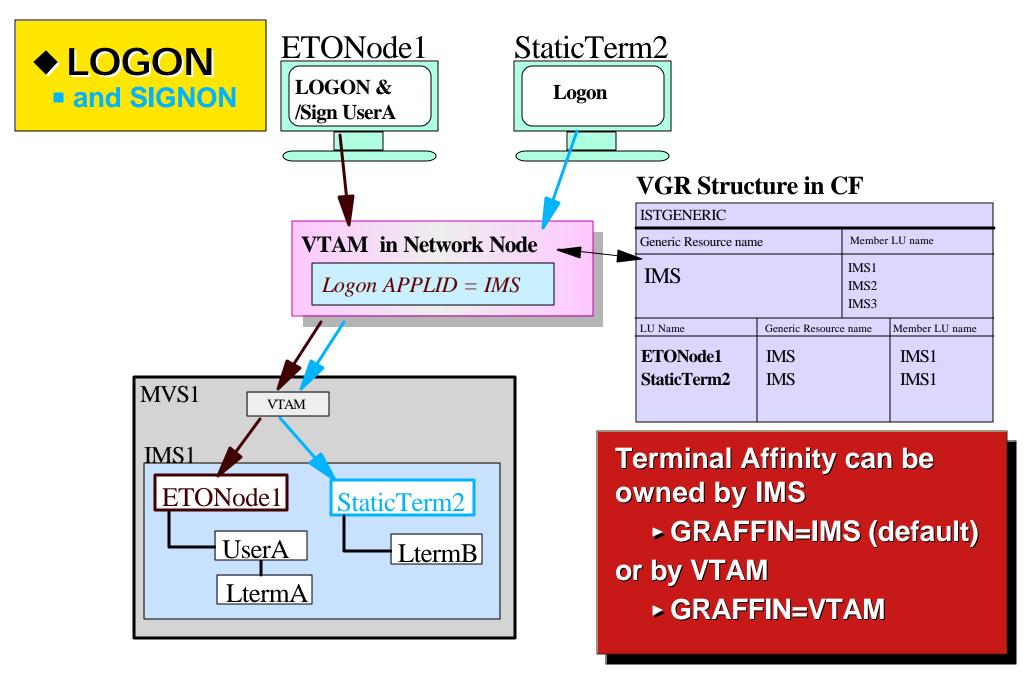

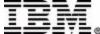

## VTAM Generic Resources (cont.)

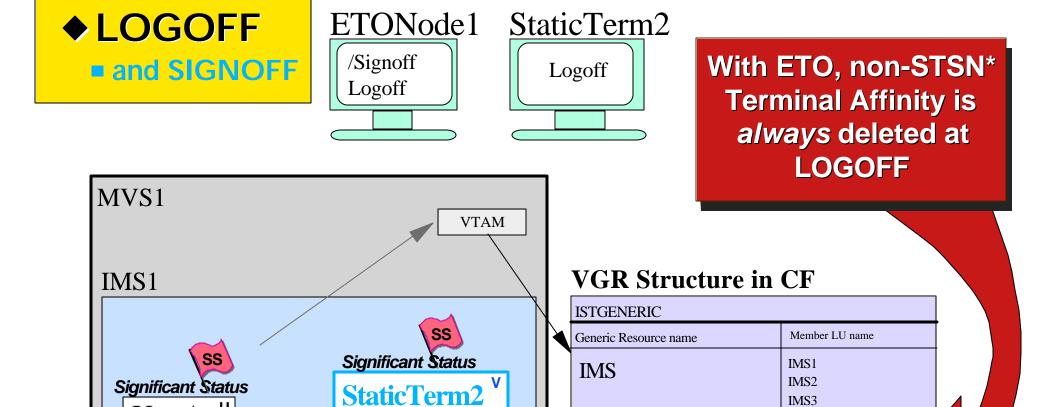

LtermB <sup>L</sup>

LU Name

StaticTerm2

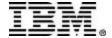

UserA

LtermA

IMS3

Member LU name

IMS<sub>1</sub>

Generic Resource name

ETONode1 is removed

**IMS** 

STSN (set & test sequence number) terminals include SLUP, FINANCE, ISC

## Part B

- Synonym LTERMs
  - ► Multiple Sign-ons with same Userid

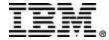

## Synonym Lterms

- In a single IMS system, each LTERM has a unique name
- But in an IMSplex, the same LTERM name can exist and be active in multiple systems
  - **→** Synonym LTERMs

#### For example -

- ETO user logs and signs on multiple times with same userid
  - each logon is to a different IMS system
- ► Applications in multiple systems issue CHNG call to same LTERM with AUTOLOGON
- One particular potential cause is the use of a Session
   Manager
- Synonym LTERMs can be a good thing if used for printers, but are otherwise a problem to be avoided

## Multiple Sign-Ons w/ Same Userid

# Static Terminals

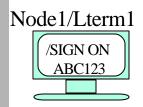

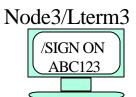

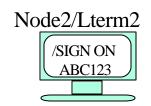

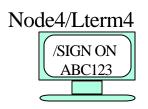

# No problems, assuming sensible use of cloned systems

 since a node (and its LTERM) can only be logged on to a single system at any point in time

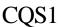

| CQS Interest Table |        |  |  |
|--------------------|--------|--|--|
| Lterm              | Lterm1 |  |  |
| Lterm              | Lterm3 |  |  |

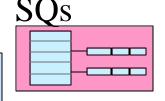

#### CQS2

| CQS Interest Table |        |  |  |
|--------------------|--------|--|--|
| Lterm              | Lterm2 |  |  |
| Lterm              | Lterm4 |  |  |

#### IMSFE1

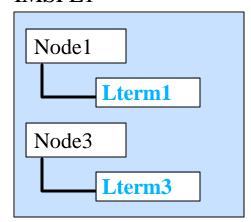

#### **IMSFE2**

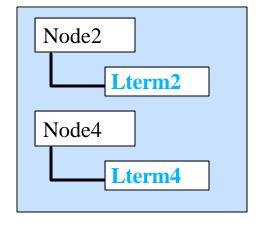

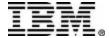

# ETO Mult Sign-Ons (cont.)

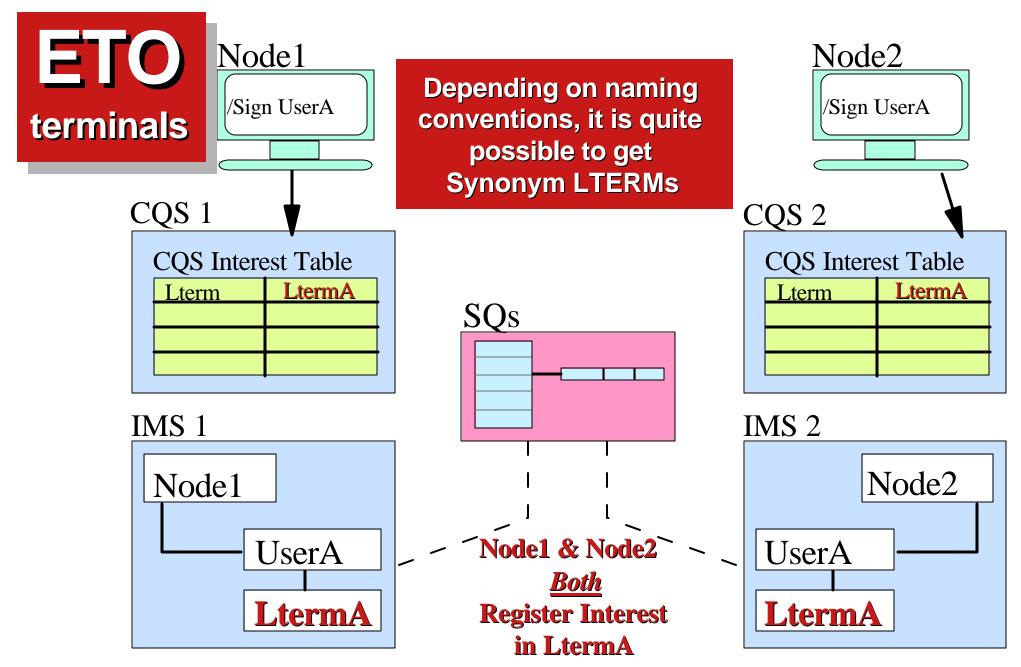

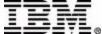

# **ETO Mult Sign-Ons (Cont.)**

**◆** Each system processes a transaction from "LTERM A"

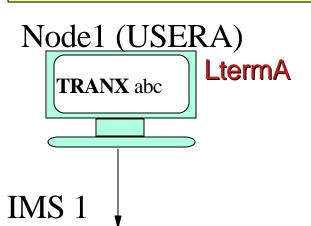

- Both replies are queued to "LtermA"
- Each IMS with registered interest will be notified
- Each IMS will respond .....

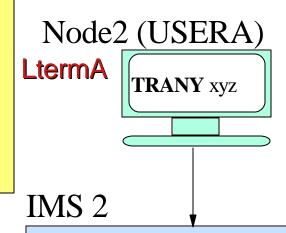

#### Appl Pgm

GU for 1st segment GN for 2nd segment

ISRT to IOPCB

Reply Message

**LtermA** Node\_1\_Reply

#### **SQs Structure in CF**

LtermA Node\_1\_Reply

LtermA Node\_2\_Reply

Appl Pgm

GU for 1st segment GN for 2nd segment

ISRT to IOPCB

Reply Message

**LtermA** Node\_2\_Reply

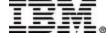

## **ETO Mult Sign-Ons (Cont.)**

**♦** Assume IMS2 responds first ..... CQS<sub>1</sub> CQS 2 **CQS** Interest Table CQS Interest Table LtermA Lterm LtermA Lterm **LtermA** Node\_1\_Msg IMS 1 IMS 2 **LtermA** Node\_2\_Msg Node1 Node2 Node2 might receive both UserA UserA Node1 & Node2 messages .termA LtermA Node2 Node1 Node\_1\_Msg Node\_1\_Msg Node\_2\_Msg Node\_2\_Msg IBM Corporation 2001

IMS Technical Conference

## **Solutions Overview**

#### **Avoiding Problems with Synonym LTERMs**

■ The end users can take responsibility for not signing on multiple times

→ or else suffer the consequences

Alternatively, there are system solutions

#### **System Solutions**

- 1. Single Frontend IMS
- 2. Compatibility Mode
- 3. Smart ETO SIGNON Exit

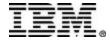

## Solution 1: Single Frontend

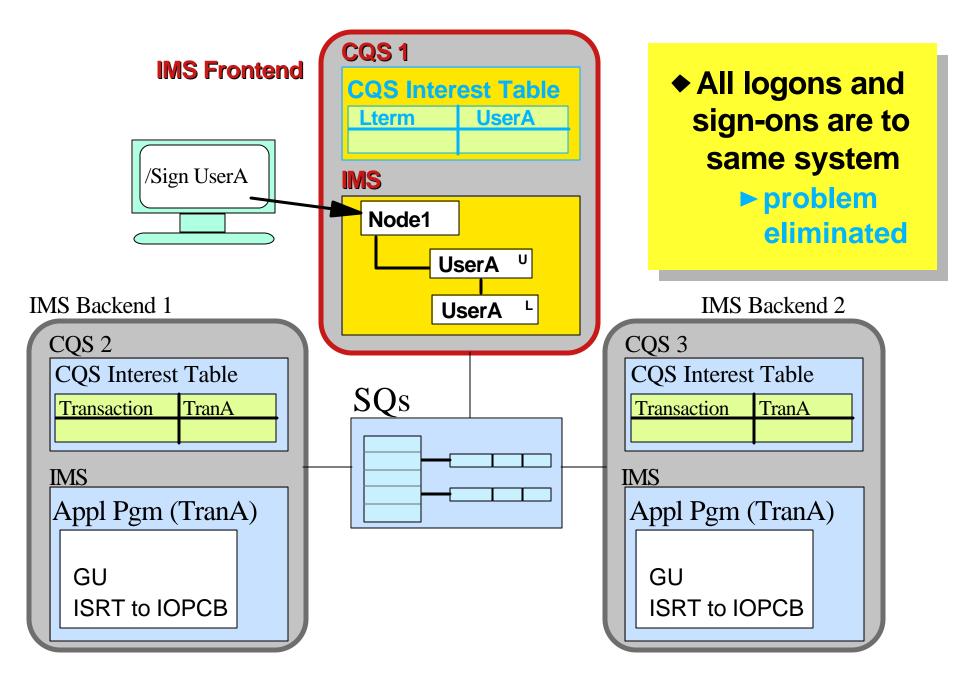

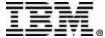

## **Solution 2: ETO Compat Mode**

- Nodenames are always unique
- And so
   LTERM
   names will
   also be
   unique

\*Compatibility Mode
is where LTERMname =
USERname = NODEname.
This is normally set by
using the SIGNON Exit.

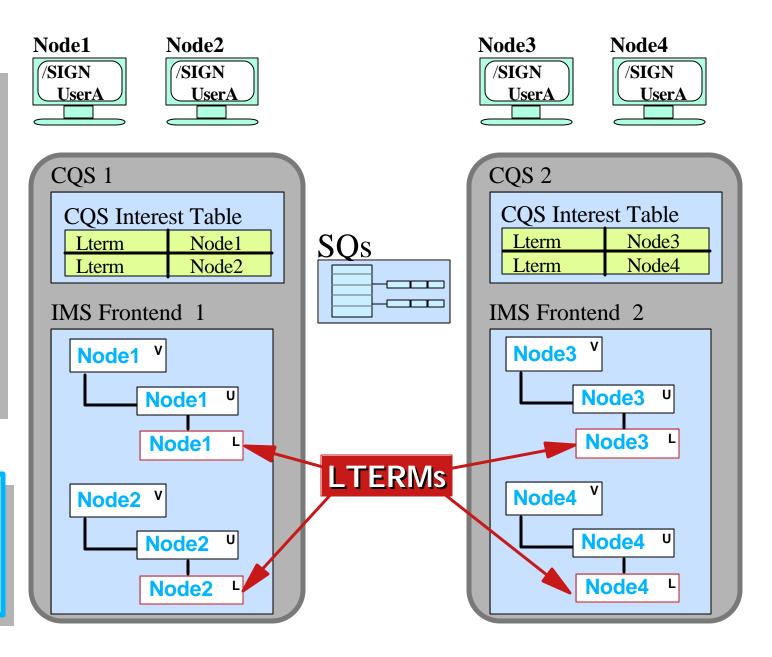

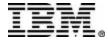

### **Solution 3: Smart ETO Exits**

- UserA signs-on twice
- ETO Sign-on Exit sets unique USER/LTERM names
  - ➤ referencing system-dependent user table
  - **▶** using sysid

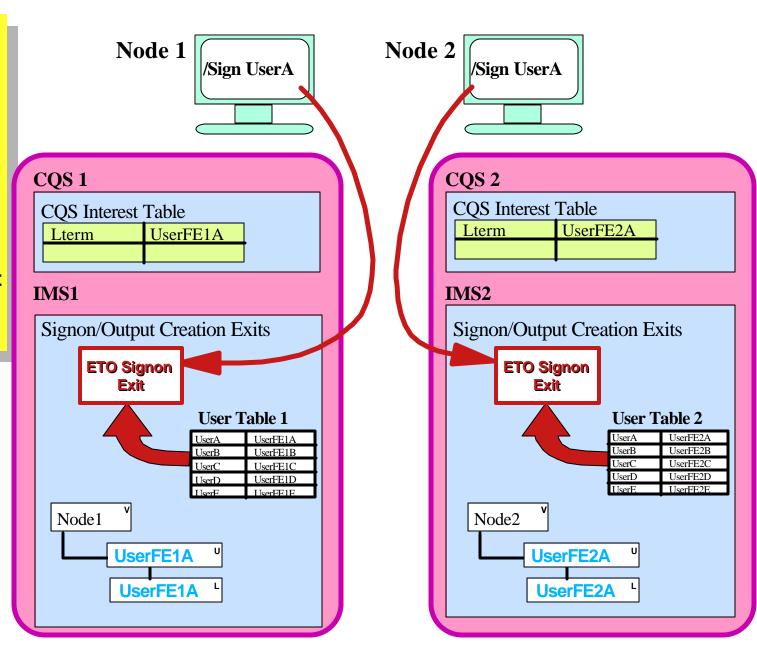

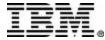

## Part C

### Significant Status with ETO

- Reminder of Basics
- "Messages on Queue" at Sign-On
- Conversations

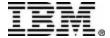

## Reminder of the Basics

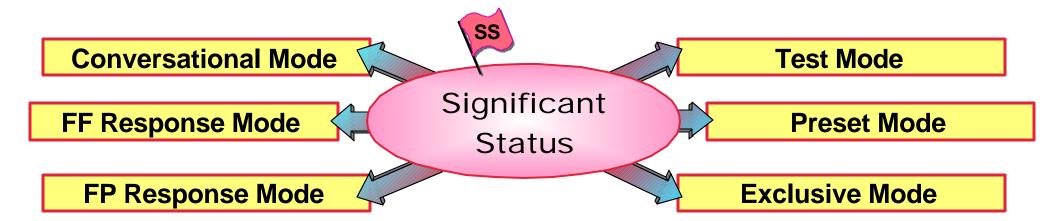

- With ETO and SQ
  - ► Messages waiting on LTERM Queue at SIGNOFF do not represent significant status (User Structure can be deleted)
- With ETO and VGR (for Non-STSN terminals)
  - Significant Status is transferred to USER at SIGN OFF
    - but may be deleted if using GRAFFIN=VTAM
  - Terminal Affinity always deleted for ETO at LOGOFF
    - (For static terminals with, GRAFFIN option determines action)

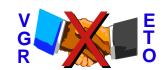

## Fundamental Problem

- VGR maintains TERMINAL Affinity
- ETO maintains USER "Affinity"
  - ▶ ie. significant status

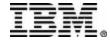

# Static Term Logoff (msgs on SQ)

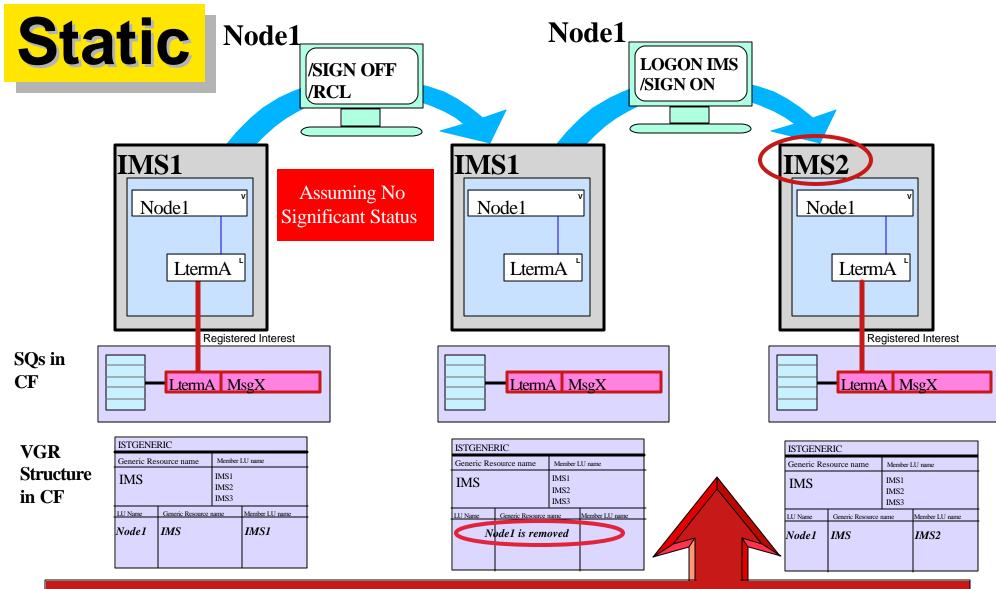

User can Logon/Signon at <u>same terminal</u> to <u>any</u> cloned IMS system (assuming no VTAM Affinity) and receive waiting messages

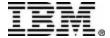

# ETO User Sign-Off (msgs on SQ)

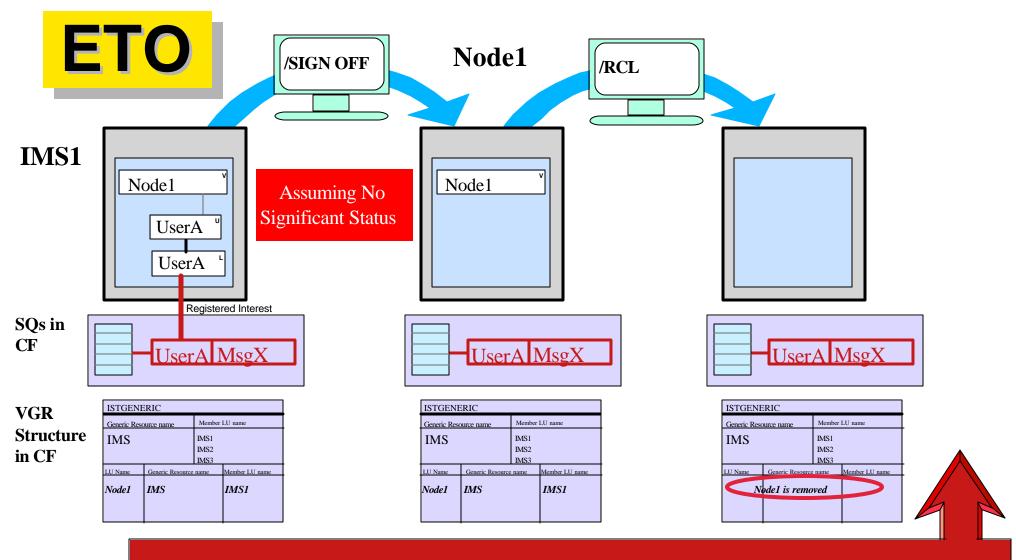

Any User who Logs on and Signs on to any IMS system and builds LTERMname="UserA", will receive waiting messages

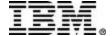

# ETO Sign-Off (Msgs on SQ)

- When LTERM name derived from USERID alone
  - ▶ User can get messages from previous session
  - ▶ But there is danger of getting Synonym Lterms
    - Users must be responsible for not doing multiple sign-ons

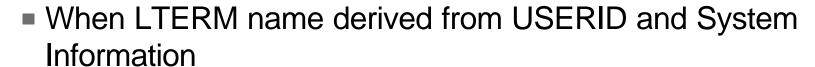

- ▶ User can only get messages created on "this system"
- ▶ But avoids Synonym Lterms
- When using ETO Compatibility Mode
  - User can always get messages from previous session but only at same terminal
    - same as for Static Terminals
  - No danger of Synonym Lterms

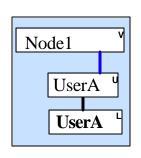

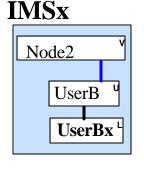

Node3

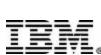

Node3

Node3

## **Conversational Mode (1)**

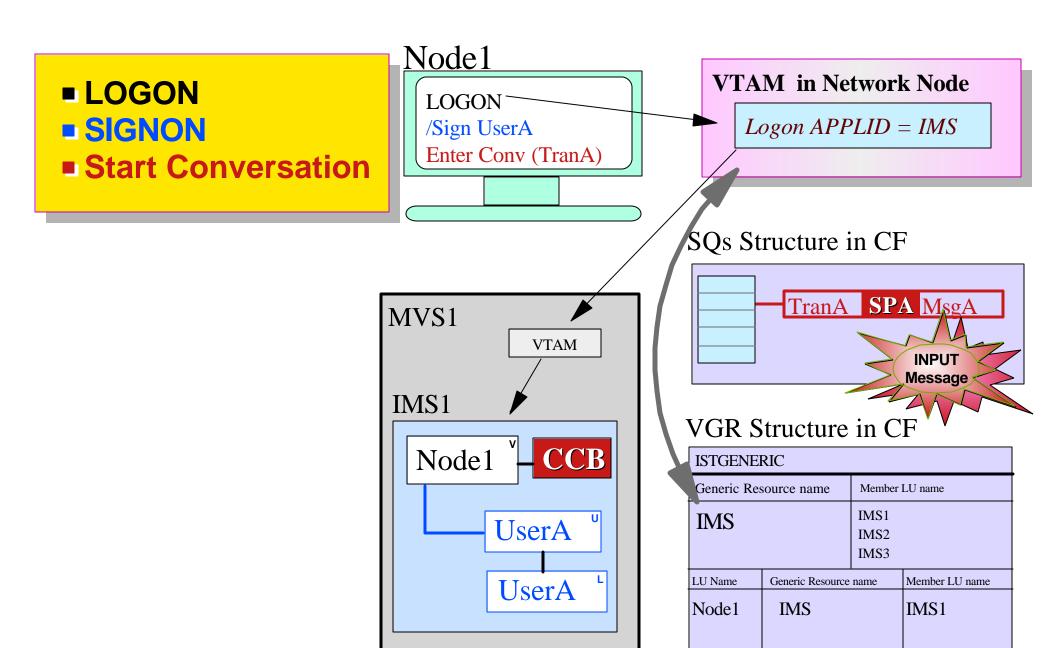

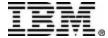

# **Conversational Mode (2)**

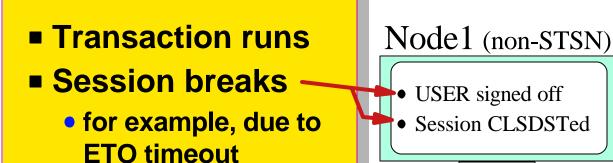

Assumes GRAFFIN=IMS

- User Structure retained with "Conversational Status" (at sign-off)
- For ETO, terminal affinity deleted by IMS (at logoff)

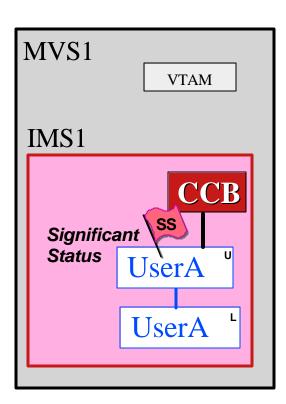

SQs Structure in CF

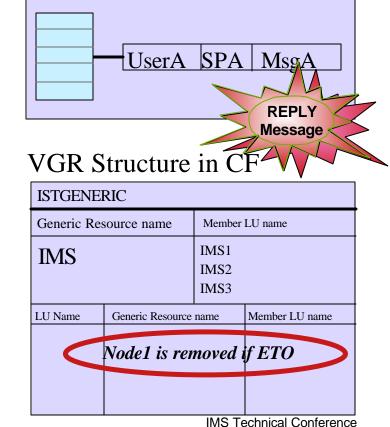

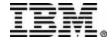

#### **The Potential Problem**

- With VTAM Generic Resources (VGR)
  - ▶ if the User has significant status
  - but there is no Terminal Affinity (due to using ETO), then
    - there is the potential for VTAM to reconnect the terminal to a different system from the one that has the "significant status"

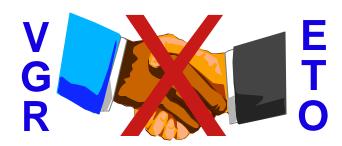

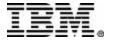

### **Static Term Restart in Conv**

Node 1

#### **Static Terminal**

- Terminal Affinity will have been retained
- Will logon to correct IMS

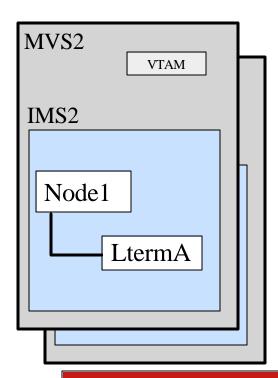

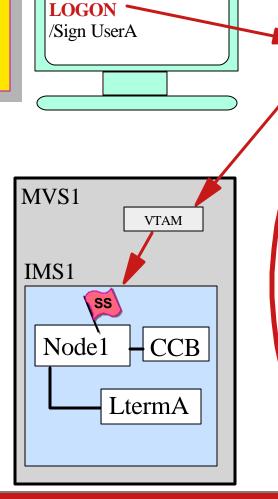

Assumes GRAFFIN=IMS

SQs Structure in CF

UserA SPA MsgA

Logon APPLID = IMS

VTAM in Network Node

VGR Structure in CF

| ISTGENERIC  |                  |                      |                |  |
|-------------|------------------|----------------------|----------------|--|
| Generic Res | ource name       | Member LU name       |                |  |
| IMS         |                  | IMS1<br>IMS2<br>IMS3 |                |  |
| LU Name     | Generic Resource | name                 | Member LU name |  |
| Node1       | IMS              |                      | IMS1           |  |

NB. If using SQ but not VGR, an attempt to logon to "wrong IMS" will be treated the same as with ETO (see later)

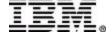

VGR but with DASD Queues

Assumes GRAFFIN=IMS

VGR can choose "wrong" IMS system

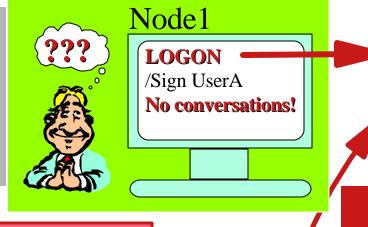

No terminal affinity at IMS2

Node1

VTAM in Network Node

Logon APPLID = IMS

Original IMS System

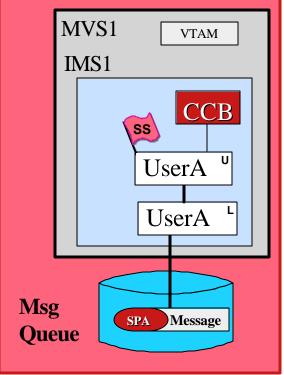

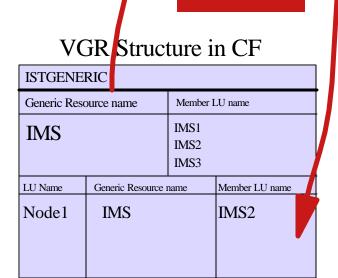

LOGON

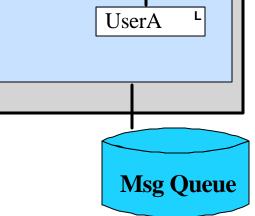

UserA

U

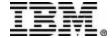

Using Shared Queues (w/wout VGR)

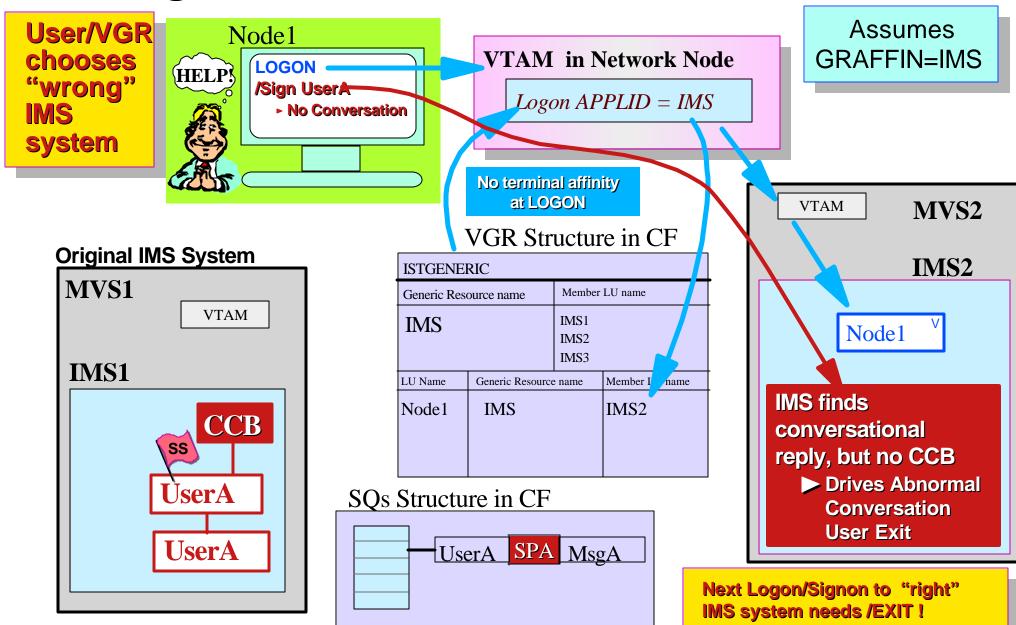

► The Solution = Delete Significant Status!

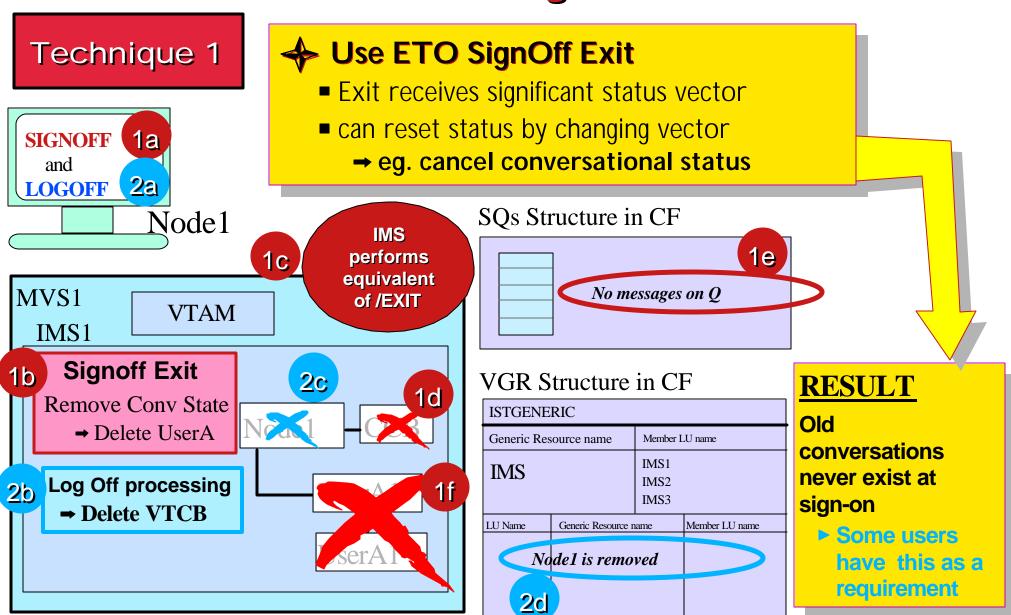

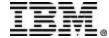

The Solution = Delete Significant Status!

Technique 2

"Generic Resource Affinity" option in DFSDCxxx

GRAFFIN=IMS VTAM

Introduced by PO18590

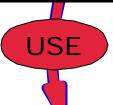

**GRAFFIN=IMS** 

→ IMS manages the VGR affinities (the default)

GRAFFIN=VTAM → VTAM manages the generic resource affinities (except for ISC sessions)

- VTAM deletes affinity at terminal logoff (not ISC, but including SLUP/FINANCE)
- For terminals which logged on using Generic IMS Name,
  - ► IMS deletes all significant status (before signoff/logoff exits, if appropriate)
  - ► For SLUP/FINANCE terminals, sequence numbers are reset to zero
- Performed at any Signoff/Logoff (exceptionally, done before logon/signon to a failed and restarted IMS - eg. following a CPU power failure)

GRAFFIN=VTAM enables a non-ISC terminal using VGR to immediately logon after a session or IMS failure

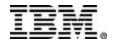

#### Part D

#### **AUTOLOGON**

- Autologon applies to any terminal type
  - -but most often used for printers
- ► This section considers printer autologon
  - in a FE/BE implementation
  - in a single IMS system (reminder)
  - in an multiple IMS environment
    - potential problem of excessive printer logons
    - solutions

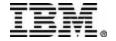

## Autologon in FE/BE Environment

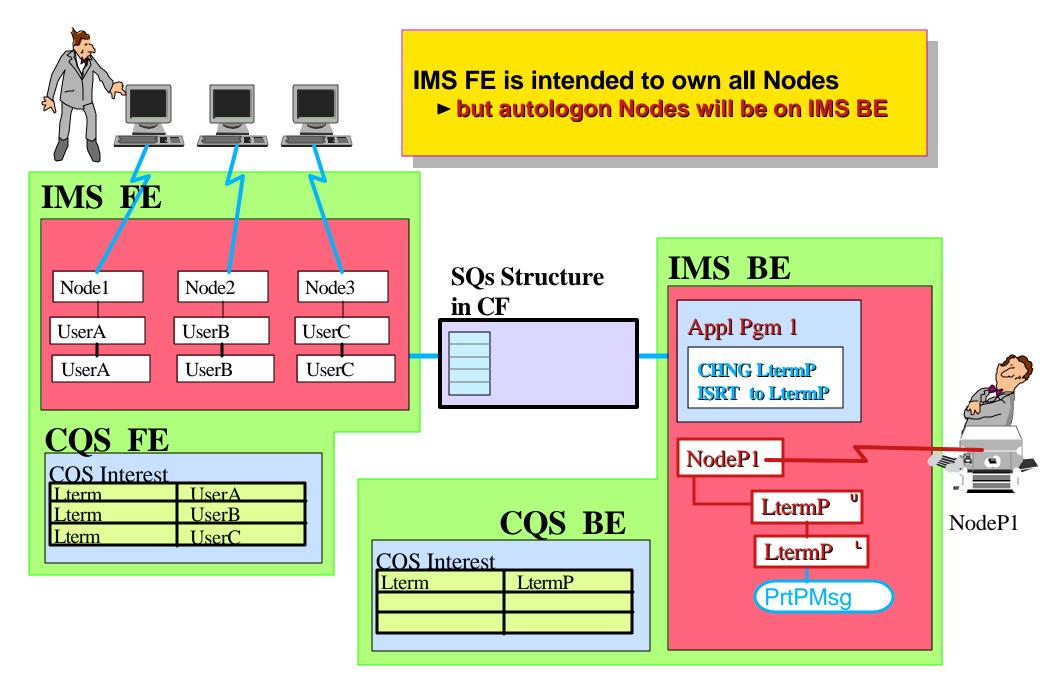

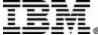

## **Autologon with Single IMS**

#### One Possible Implementation

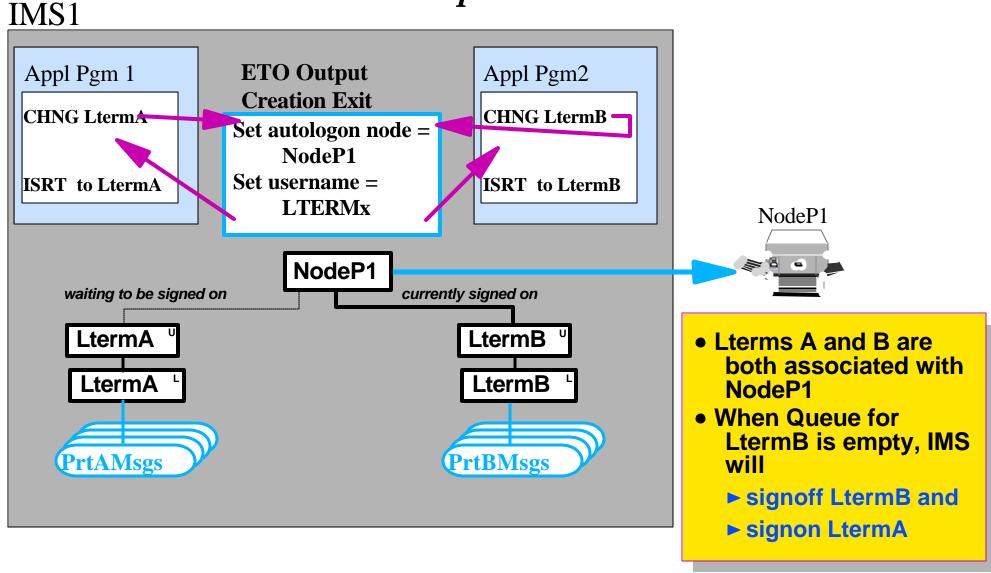

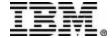

## Autologon w/ SQs and Two IMSs

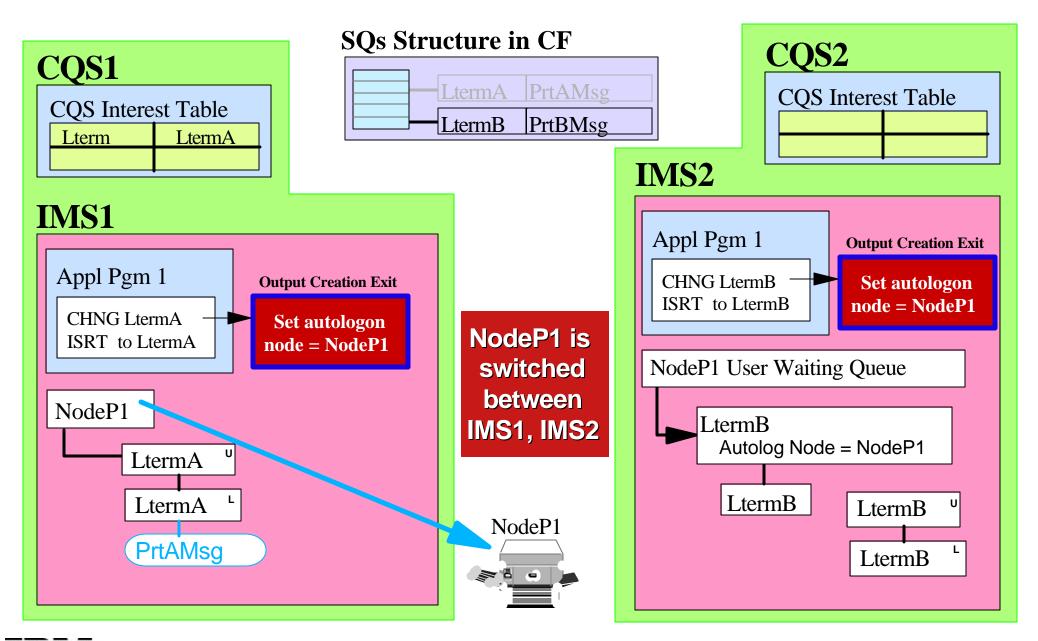

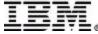

### **Potential Problem with Mult IMSs**

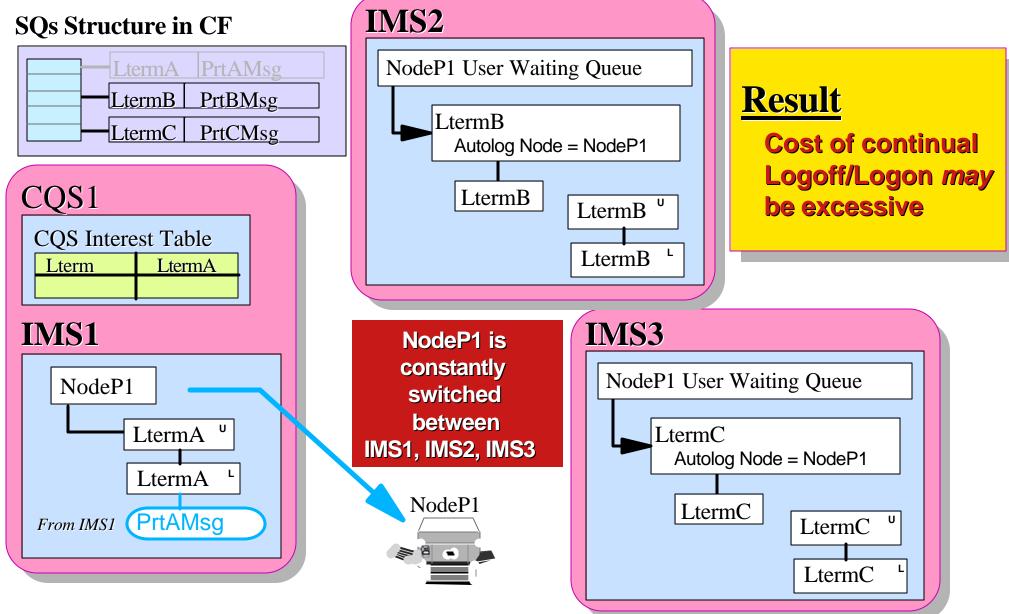

ibm.

IMS Technical Conference

# Solution (1)

- Use same Lterm on all IMSs
  - ▶ Beneficial use of **Synonym Lterms**
- Prevent switching by using NORELRQ

IMS1

From IMS1

From IMS2

From IMS3

NodeP1

LtermA

LtermA

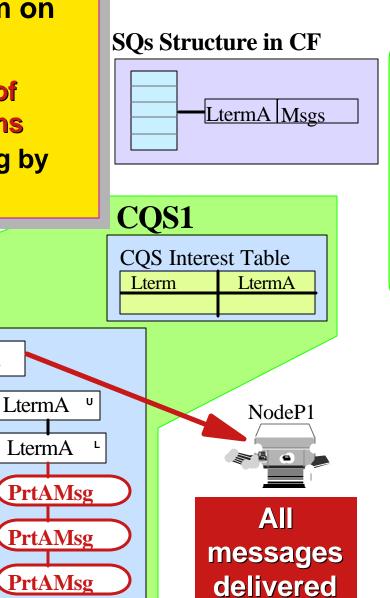

by IMS1

© IBM Corporation 2001

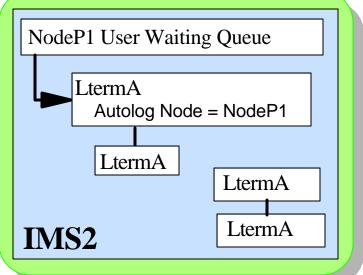

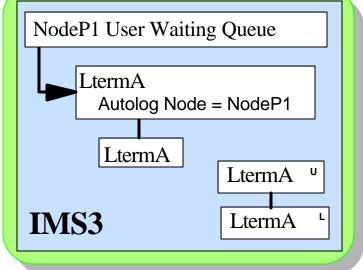

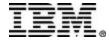

**IMS Technical Conference** 

# Solution (2)

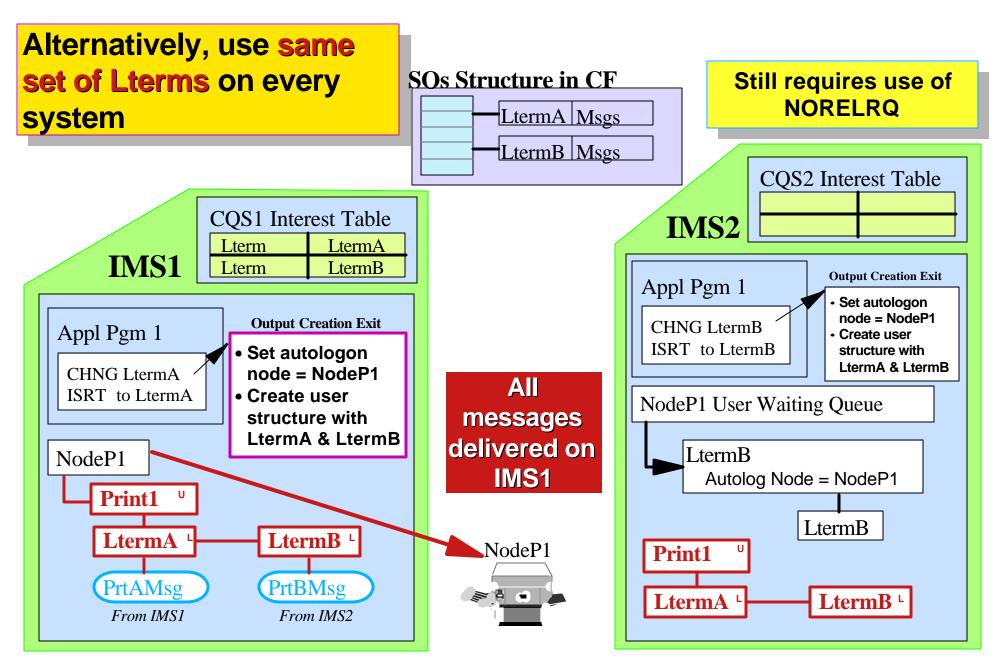

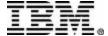

# Solution (3)

This allows two printers to be used as a single resource.

Messages from both IMSs will be intermixed on both printers.

It requires a Smart Output Creation exit.

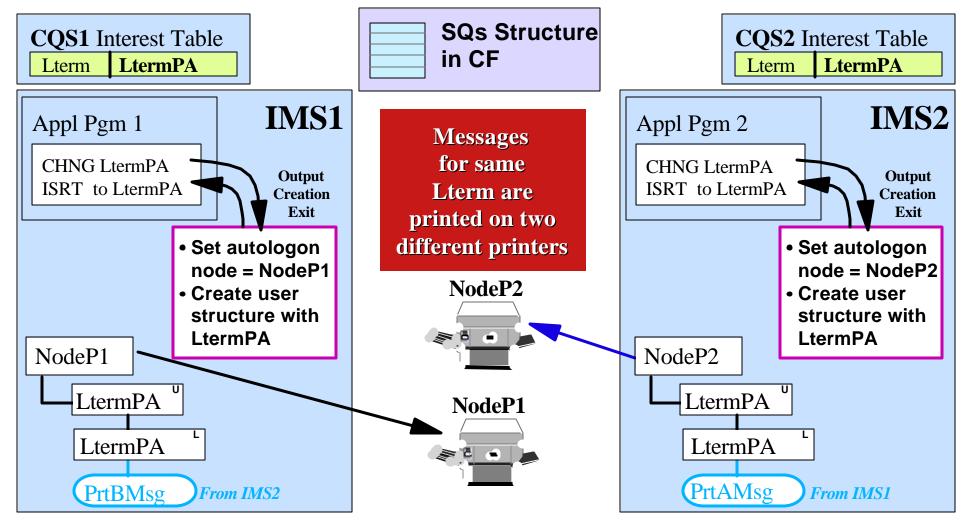

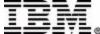

## Solution (4)

#### One IMS (possibly a separate IMS) manages all Printers

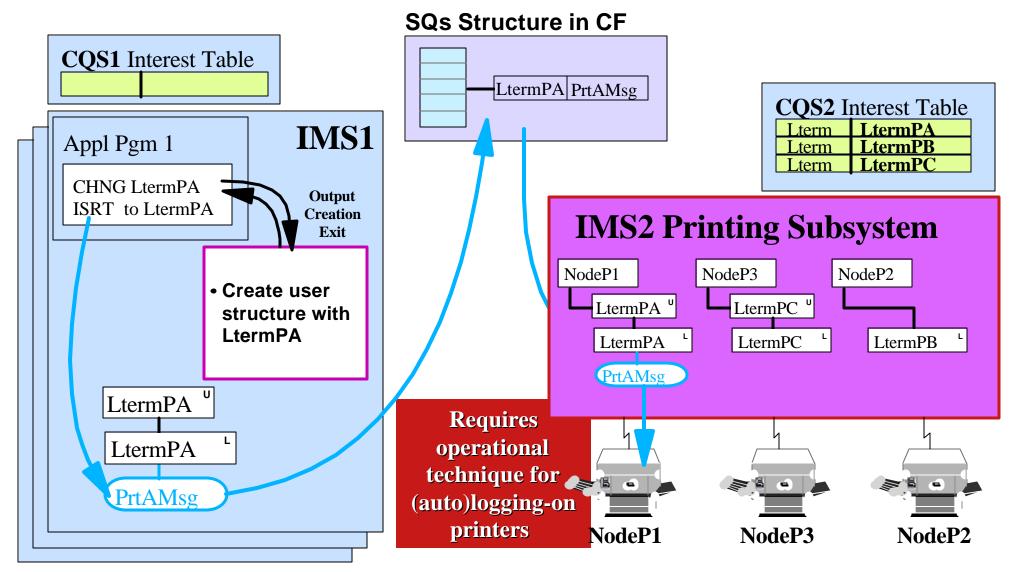

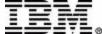

## Summary

- Synonym LTERMs active in a sysplex may be good or bad
  - ► For printers, it may be a good solution
  - ► For end-users, it is almost certainly a problem, especially when using Session managers
    - Get end-users to cooperate
    - or use a single front end
    - or use Compatibility Mode
    - or ensure unique names with a smart Signon Exit
- ETO Logoff with Significant Status has strange effects
  - ▶ Delete Status in ETO Signoff exit
  - ▶ or use GRAFFIN=VTAM
    - Also resets SLUP/FINANCE
- ETO Printers
  - Remember autologon occurs on Transaction Processing system
  - Beware of printer switching (logoff/logon) between multiple IMS systems

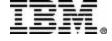